#### **Ref. formation 201604009729 Autocad 3D**

**Financement**

**Formation professionnelle continue Non conventionnée / sans dispositif**

**Organisme responsable et contact**

ASFO ADOUR **Yannick JAUREGUY** 05.58.75.72.80 asfo.mdm@asfo-adour.org

**Accès à la formation**

**Publics visés :**

Demandeur d'emploi Jeune de moins de 26 ans Personne handicapée Salarié(e) Actif(ve) non salarié(e)

**Sélection :**

Inscription obligatoire par un conseiller en insertion professionnelle

**Niveau d'entrée requis :**

Sans niveau spécifique **Conditions d'accès :**

Non renseigné

**Prérequis pédagogiques :**

Avoir suivi la formation ou maîtriser AUTOCAD 2D

**Contrat de professionnalisation possible ?**

Non

## **Objectif de la formation**

**Utiliser de façon rationnelle, rapide et autonome les outils de dessin et de modification 3D Utiliser le système de coordonnée tridimensionnelle Manipuler les vues et munipuler les volumes**

# **Contenu et modalités d'organisation**

**Notion de base 3D - Définition de coordonnées 3D - Manipulation du système de Coordonnées utilisateur (SCU) - Définition des vues 3D :** Outils de visualisation - Définition d'une vue en projection parallèle ou en perspective - Multi fenêtrage : Création des vues, agencement -<br>Organisation des vues dans l'espace Création d'objet 3D - Modèle filaire - Créati **Elément 2D transformés (révolution, extrusion) Eléments solides simples - Créer des primitives simples et complexes - Fusionner des** primitives Eléments solides complexes -Opérations d'extrusion - Opération de révolution - Opération d'interférence - Opération de coupe<br>Modification des solides - Opérateur booléens - Section de plusieurs solides - Arrondi **la hauteur, largeur, longueur - Propriété d'un solide (volume, surface, poids, etc.) Extraction d'éléments 2D -Coupes, sections Mise en page pour l'impression - Gestion des vue dans l'espace objet et papier - Création de vue de base, ISO (droite, gauche, dessus, dessous,) avec gestion de type de ligne (traits cachés) - Impression en vues cacher des fenêtres flottantes Rendu réaliste - Choix des points de vue -** Matériaux : Définition, modification et application de matériaux. - Mapping : Affectation d'un mappage sur une face d'un solide 3D - Source de<br>Iumière : Utilisation de Iumière, Ajout, création, modification, ombrage… - Ren **(arrière plan) - Fichiers images : Création, enregistrement - Impression**

**Durées de la formation \*0h en cours du week-end \*0h en FOAD \*0h en cours du soir \*21h en cours du jour \*0h en entreprise**

**Parcours de formation personnalisable ? Oui Type de parcours Mixte**

# **Validation(s) Visée(s)**

#### **> Attestation de fin de formation**

### **Et après ?**

**Suite de parcours**

**Non renseigné**

**Calendrier des sessions**

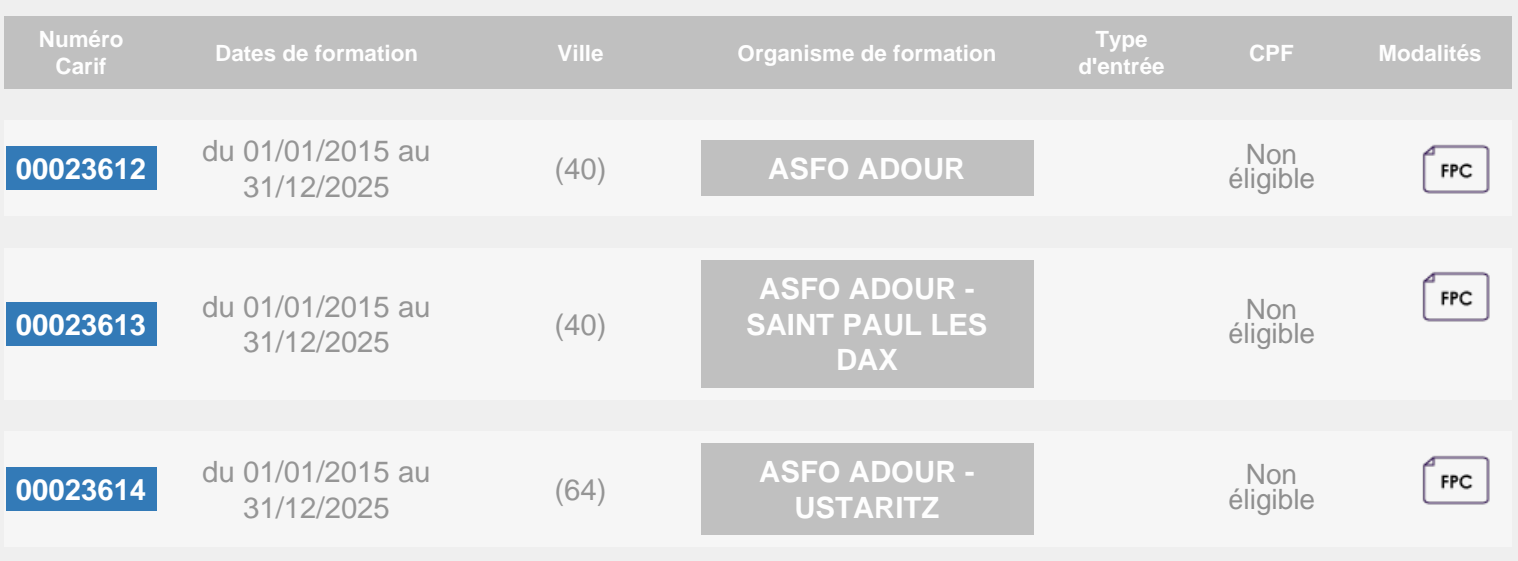